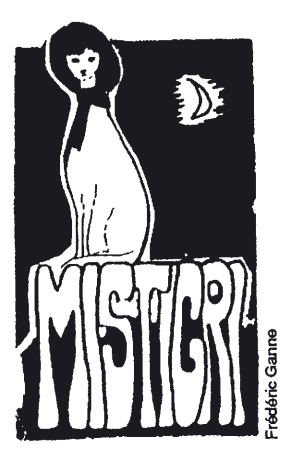

## THEATRE

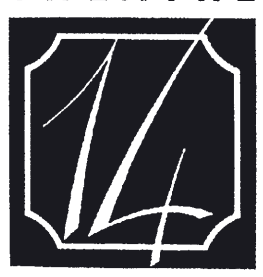

JEAN-MARIE SERREAU

20, avenue Marc Sangnier 75014 Paris - Tél. (1) 45 45 49 77 Direction: Emmanuel Dechartre Administration : Jean-François Guilliet

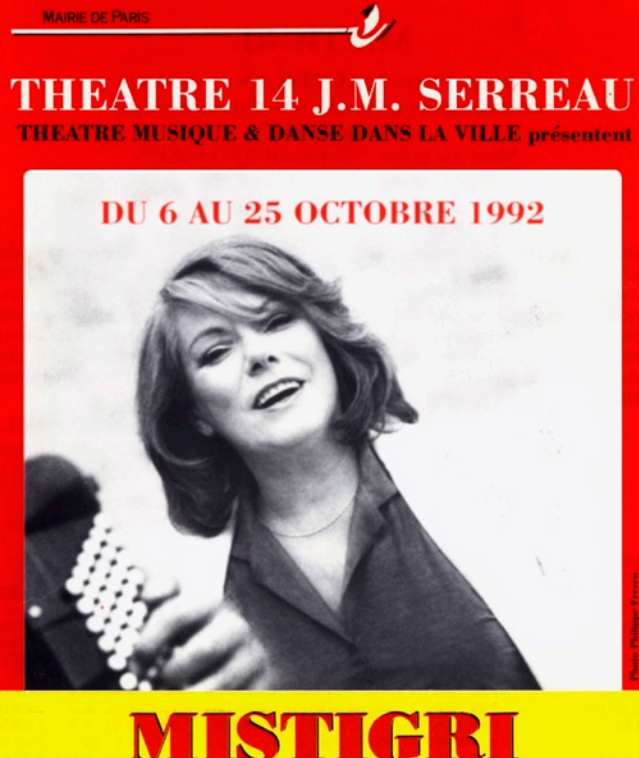

chante **Mac ORLAN et ses amis** avec **Daniel Colin** à l'accordéon et au piano

**Du Mardi au Samedi à 20 H 30** Le Dimanche à 17 H et le Samedi 17 à 15 H

20 AV. MARC SANGNIER 75014 PARIS **LOCATION THEATRE 45 45 49 77 FNAC et AGENCES** 

**THEATRE IFANMARE SERREAL** Le THEATRE 14 feau Marie Leneau a Accuraille four la première fois la Chausen. Par la grâce du Talent de Mistigni Un hombreux fublic a fu de 20 garder de musique étale foisie. Accompagnée avec banheur par famiel Colin à l'accordéan et aupiano, ristigni, de su norx enformanté et chande, égreuant des Textes de Mac Orlow, Ferre; Alargen, Candrimon, Harclebet, a Su han restituer la tradition four avec des Chausaus ales 2nes LES Muns du Théâtre 14 en 20 janvier Gercore Heau - FRANSOLE GUILLIEF 20, Avenue Marc Songnie<br>75014 Paris<br>161. 45.45.49.77

## Pierre MAC ORLAN

"MAC ORLAN s'impose à tous ceux qui, négligeant les modes littéraires, veulent connaître un écrivain d'une qualité et d'une force telles qu'elles lui permettent de transmettre aux gens de demain des méditations sur des choses d'hier qui grâce à lui demeurent toujours actuelles et toujours dignes d'émouvoir et d'inquiéter.

Tout écrivain digne de ce nom donne de son époque une image choisie à la fois véritable et poétique, durable et irisée : c'est ce qu'à fait Pierre Mac Orlan.

Raymond QUENEAU

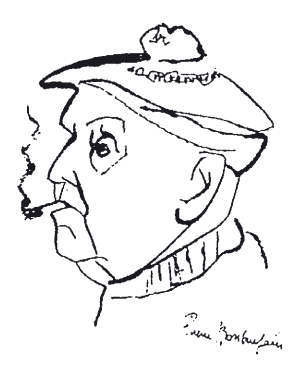

## Le Spectacle Mac ORLAN et les médias

Ce récital n'est pas un simple tour de chant mais un spectacle complet savamment mis en scène par Bertrand Rivoalen. Mac Orlan et ses amis sont particulièrement bien servis par la virtuosité de Daniel Colin et la voix chaleureuse de Mistigri.

> Gérard Gouarin **Radio Libertaire**

> > courant octobre

#### **RADIOS**

#### **Radio Libertaire**

Emission de Gérard Gouarin et Michel Boniour 22 octobre

#### **Radio Bleue**

1er octobre Atout coeur avec Francis Colnot Montez le son de Patrick Tesson 25 septembre L'art et la manière de Christine Authier 19 septembre

#### **Radio Montmartre**

Annonces du spectacle

## T.S.F.

L'invitée de la semaine de Patrice Duluard Entretiens diffusées toute la semaine du 19 au 24 octobre

## TÉLÉVISION

### **FRANCE 2**

La chance aux chansons Emission de Pascal SEVRAN 28 septembre Enregistrement de 3 chansons extraites du récital le 24 novembre

#### LE TRIOMPHE DE MISTIGRI

**Par Paul GUTH** 

Au Théâtre 14 Jean-Marie Serreau, triomphe de Mistigri, chanteuse populaire, dans un festival de vingt-sept chansons théâtralisées par la mise en scène ailée de Bertrand Rivoalen, accompagnées à l'accordéon et au piano, avec une originalité facinante, par Daniel Colin.

Chaleureusement envoûtante. Mistigri ressuscite Paris-Paname à travers les chansons de Pierre Mac Orlan dont la musique est souvent de Marceau, ou de mon ancien elève au lycée Janson-de-Sailly, Philippe Gérard.

Résurrection d'un univers de soldats en bleu horizon qui n'en reviendront pas, de filles de bar pleurant sur leur jeunesse trahie, de quartiers de Paris au destin fatal (comme le Pont du Nord, de rêves d'enfant aboutissant au vol et au bagne, de prostituées droguées songeant, au Mexique, à leur premier baiser "Sur les chevaux de bois"... Et la bouleversante chanson de Mac Orlan sur Marguerite Luc, sa femme morte, à laquelle il parle comme si elle était encore vivante.

Mistigri, elle aussi, donne la vie à tout ce qu'elle touche.

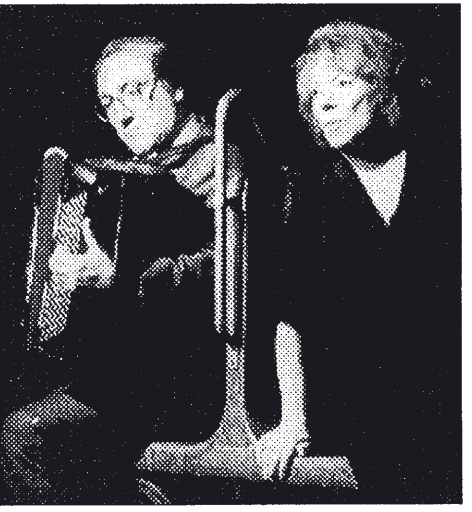

Daniel Colin et Mistigri.

## LE OUOTIDIEN DU MÉDECIN

## Le théâtre musical à Paris

## Mistigri chante Mac Orlan

Les plus grandes interprètes, Germaine Montero. Catherine Sauvage, l'ont chanté. Un grand écrivain, un grand voyageur, et un homme qui avait le sens des belles chansons, chansons réalistes. romances à la française, un grand art. Mac Orlan. I'homme au béret du Grand Morin, il est temps que la jeunesse apprenne à le connaître.

Théâtre 14, à partir du 6 octobre.

## Télérama

### **MISTIGRI**

Après Fréhel cet été. la chanteuse interprète Pierre Mac Orlan. Belle rencontre à partager. Jusau'au 25. 20h30. Théâtre 14-J.M. Serreau. 45-45-49-77.

«Mistigri est un curieux personnage qui peut reconstituer une chanson vécue "dans la lumière d'un sourire". Mistieri est de Paris, elle garde et protège la tradition populaire des rues et des jardins de Montmartre, celle des horizons mouillés de Suresnes, de Billancourt, de Bagatelle... Mistieri est un personnage au nez spirituel. au visage franchement gai, offrant sa gaîté comme un don réconfortant. Elle est peu

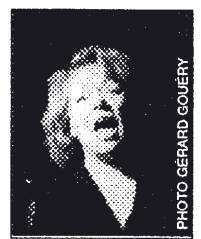

encline à la mélancolie morose. Mais elle use savamment d'une mélancolie avertie en interprétant des chansons choisies soigneusement et qui révèlent toujours les éléments décisifs de sa grande personnalité.»

> Pierre Mac Orlan de l'Académie Goncourt

## **Quelques chansons** du récital

TU N'EN REVIENDRAS PAS (Aragon - L. Ferré)

**NELLY** (Pierre Mac Orlan - V. Marceau)

**LA FILLE DES BOIS** (Pierre Mac Orlan - L. Ferré)

**LA CHANSON DE MARGARET** (Pierre Mac Orlan - V. Marceau)

**JEAN DE LA PROVIDENCE DE DIEU** (Pierre Mac Orlan - Philippe-Gérard)

> **CHANSON TENDRE** (F. Carco - Larmenjat)

**LES QUATRE SAISONS** (Pierre Mac Orlan - Philippe-Gérard)

LA BELLE DE MAI (Pierre Mac Orlan - V. Marceau)

**CA N'A PAS D'IMPORTANCE** '(Pierre Mac Orlan - V. Marceau)

**TERRE PROMISE** (Pierre Mac Orlan - Philippe-Gérard)

> **COMME A OSTENDE** (Caussimon - L. Ferré)

**LA FILLE DE LONDRES** (Pierre Mac Orlan - V. Marceau)

**PARIS MON ACCORDEON** (Jacquemin - Deharbre - Privat)

## Le Spectacle gravé sur CD

Invité par Daniel Colin, avec qui j'avais réalisé "Jazz Experience", j'ai eu l'occasion d'entendre Mistigri chanter "Montmatre et Saint-Germaindes-Prés". Au Théâtre 14 Jean Marie Serreau, le thème du récital, l'interprétation et l'accompagnement m'ont littéralement enthousiasmé. Et puis, il y avait de nombreux jeunes dans la salle... Aussi ma décision fut vite prise : un Compact-Disc. Celui-ci, prévu pour avril 93, s'intitulera : Mistigri chante Mac Orlan et ses amis avec Daniel Colin au piano et à l'accordéon.

> Yves-Henri Faget Directeur des disques I.L.D.

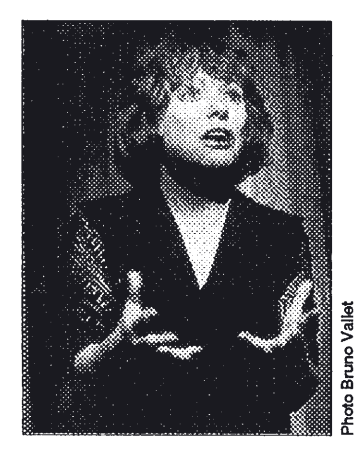

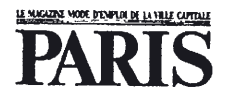

#### **Mistiari**

Mistigri, la Parisienne, aime à garder et protéger - en chansons - la tradition populaire des rues et des jardins de Montmartre, celle des horizons mouillés de Suresnes, de Billancourt, de Bagatelle...

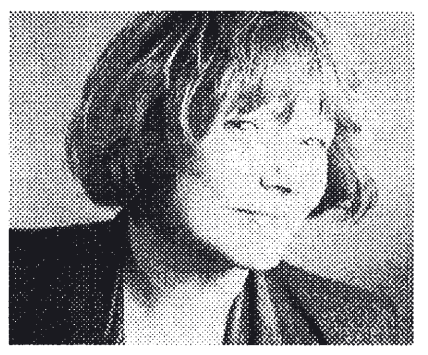

Mistigri.

Aujourd'hui, accompagnée au piano et à l'accordéon par Daniel Colin, Mistigri chante Mac Orlan. Du 6 au 25 octobre.

Théâtre 14 - Jean-Marie Serreau : 20, avenue Marc-Sangnier (14<sup>e</sup>). **15** 45 45 49 77.

## **PROFILS**

# MISTIGRI **CHANTE MAC ORLAN**

Théâtre 14 Locations: (1) 45.45.49.77.

Accompagnée au Piano et à l'accordéon par Daniel  $C<sub>olin</sub>$ 

Mistigri est un curieux personnage qui peut reconstituer une chanson vécue "dans la lumière d'un souri $re$ <sup>12</sup>.

Mistigri est de Paris, elle garde et protège la tradition populaire des rues et des jardins de Montmartre, celle des horizons mouillés de Suresnes, de Billancourt, de Bagatelle ...

Mistigri est un personnage au nez spirituel, au visage franchement gai, offrant sa gaîté comme un don réconfortant.

Elle est peu encline à la mélancolie morose.

Mais elle use savamment d'une mélancolie avertie en interprétant des chansons choisies soigneusement et qui révèlent toujours les éléments décisifs de sa grande personnalité.

> Pierre Mac ORLAN de l'Académie Goncourt

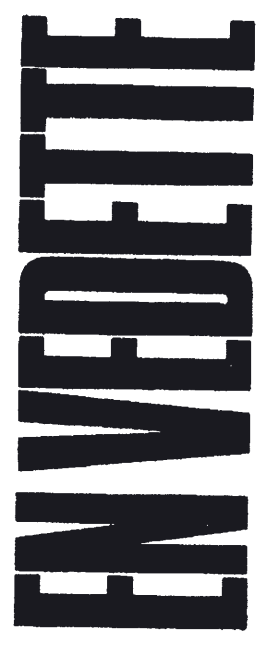

du mercredi 30 septembre au mardi 6 octobre

> Les grands rendez-vous de la semaine

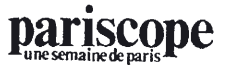

Mistiari: récital Mac Orlan

A partir d'un choix d'une quinzaine de chansons de Mac Orlan, Mistigri, une des reines de la chanson populaire, a inclus dans son récital quelques-uns des textes écrits par les amis de l'auteur et notamment Aragon, Carco. Hardelet et Caussimon. Ce spectacle nous entraîne dans l'univers prolifique de ce créateur du fantastique social et l'on pourra entendre : « la fille de Londres », « le pont du Nord », « la chanson de Margaret »... Du 6 au 25 octobre. Théâtre 14-J.M. Serreau : 45.45.49.77. (voir page 53).

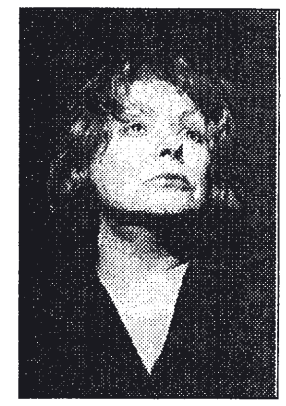

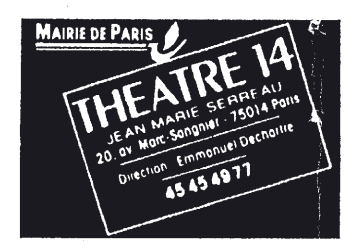

88 THEATRE 14 JEAN-MARIE SERREAU (200 places) 20. avenue Marc Sangnier (14\*), 45.45.49.77. M° Porte de Vanves. Loc. du Lun au Sam de 14h à 19h.

A 20h30 du Mar au Sam. Mat Dim 17h. Sam 17 octobre représentation à 15h. Pl : 110 F. TR : 70 F. Etud : 55 F. Du 6 au 26 octobre.

#### Mistigri chante Mac Orlan

Mise en scène Bertrand Rivoalen. Au piano et à l'accordéon Daniel Colin.

Mistigri est de Paris, elle garde et protège la tradiqui offre sa gaîté comme un don réconfortant.

A 20h30 Jeu 1er octobre, PI : 90 et 60 F. Loc de 14h à 18h au 45.45.49.77

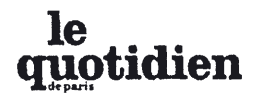

#### **MISTIGRI CHANTE MAC ORLAN**

Les plus grandes Interprètes, Germalne Montero, Catherine Sauvage l'ont chanté. Un grand écrivain, un grand voyageur, et un homme qui avait le sens des belles chansons, chansons réalistes, romances à la française, un grand art. Mac Orlan, l'homme au béret

du Grand Morin, il est temps que la leunesse apprenne à le connaître. Théâtre 14, à partir du 6 octobre, 45.45.49.77.

#### **GYMNASIUM**

## **MISTIGRI** chante MAC ORLAN

Ce spectacle, tout en chansons est mis en scène par Bertrand RIVOALEN. Il permettra de retrouver l'univers prolifique de cet auteur français (1882-1970). Créateur du «fantastique social», il écrivit entre autres, «quai des brumes» dont Marcel CARNE fit un film inoubliable en 1937. Mistigri est une chanteuse 100% parisienne puisque montmartroise. C.F. Jusqu'au 25 octobre, du mardi au samedi à 20h30, dimanche à 17h. Théâtre 14 J.M. Serreau, 20 avenue Marc Sangnier 14e. T.45.45.49.77.

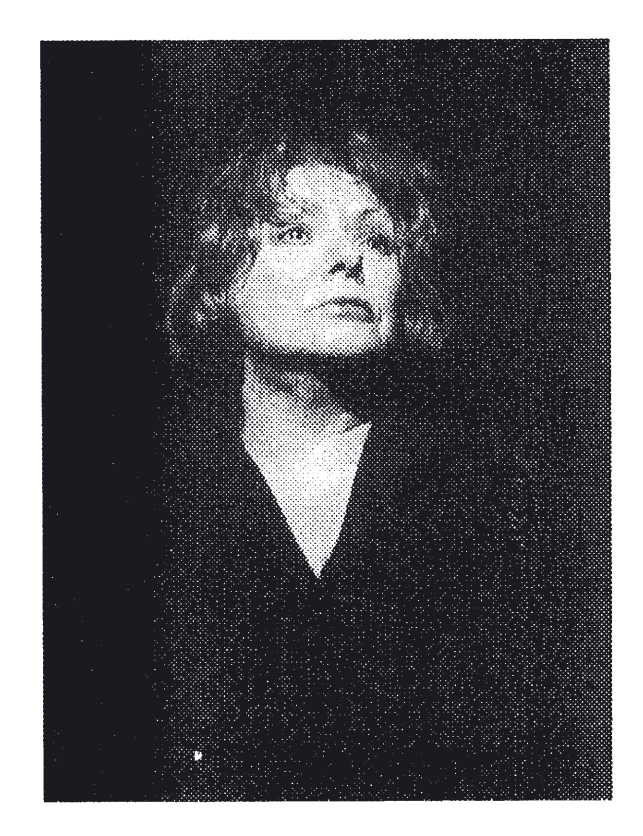

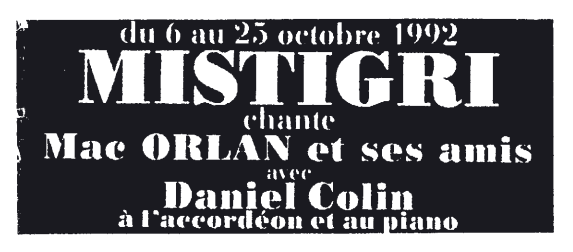

## **France Soir**

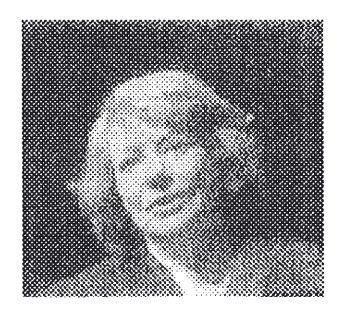

## **MISTIGRI**

Mistigri ne nous lasse jamais de ses ballades parisiennes. Alors autant qu'elle nous en réserve : jusqu'au 25 octobre. elle chante tous les soirs au Théâtre 14 Mac Orlan et ses amis, du « Pont du nord » à « La Fille de Londres » en passant par « Paris mon accordéon ».

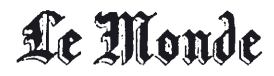

## Mistigri chante Mac Orlan

Le poête et la chanteuse, les mots et la mémoire. Mistigri reprend Mac Orlan, ses noirceurs pluvieuses, ses rêves brumeux, ses soleils éphémères. Heureux voyage en morceaux d'anthologie.

les 7, 8, 9, 10 et 13, 20 h 30 h; le 11,<br>17 heures. Théâtre 14. Tél.: 45-45-49-77

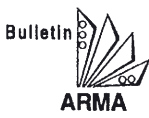

**ASSOCIATION ROMANDE DES** MUSICIENS ACCORDEONISTES

Au rayon "chansons", signalons un spectacle de qualité avec MISTIGRI qui chantait "Mac Orlan et ses amis" (Carco, Bruant, Ferré et ... (ndlr: B. Deharbre, sa modestie dût-elle en souffrir!). Spectacle de grande classe dans lequel MISTIGRI est accompagnée par le véritable virtuose qu'est Daniel Colin, à l'accordéon, au bandonéon et au piano (Pas en même temps !). Au Théatre 14. 75014 Paris.

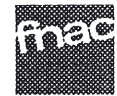

#### Mistigri chante Mac Orlan

Accompagnée au piano par Daniel Colin.

"Mistigri est un curieux personnage qui peut reconstituer une chanson vécue "dans la lumière d'un sourire". Mistigri est de Paris, elle garde et protège la tradition populaire des rues et des jardins de Montmartre, celle des horizons mouillés de Suresnes, de Billancourt, de Bagatelle... ". Pierre Mac Orlan

THEATRE 14. Du 6 au 25 octobre. Du mar. au sam. 20 b 30, dim. 15 b. Tarif adhérents 77 F. Plein tarif 121 F. Tarif étudiants 60.50 F.

## **Observateur**

#### **MISTIGRI**

Elle représente une des traditions les plus vivaces de la chanson parisienne, au moment où, portée par le rock alternatif, la nouvelle génération commence à la découvrir. Cette série de récitals est consacrée à Pierre Mac Orlan', romancier et auteur dechansons exceptionnelles. Du 6 au 26. à 20 h 30. Théâtre 14:  $45 - 45 - 49 - 77$ .

Lucien Rioux

# le Parisien

## **Parcours Air Inter**

## **Mistigri revient**

"Article 100 % de Paris" : ainsi la surnommait l'animateur de radio Robert Beauvais lors de ses premiers succès dans les cabarets de la Butte. Elle revient chanter Mac Orlan, accompagnée au piano et à l'accordéon par Daniel Colin : Nelly, La fille des bois, La belle de mai... Mac Orlan disait d'elle : "Mistigri est de Paris, elle garde et

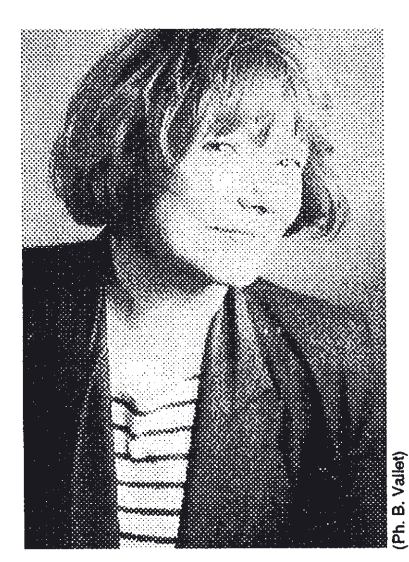

protège la tradition populaire des rues et des jardins de Montmartre, celle des horizons mouillés de Suresnes, de Billancourt, de Bagatelle... Mistigri est un personnage... offrant sa agieté comme un don réconfortant." La Belle Epoque, les années folles, Bruant, Carco, René Clair... Saluée en leur temps par Simonin et Truffaut, Mistiari continue sa route...

Au théâtre Jean-Marie Serreau, 20 av. Marc-Sangnier, 75 014 (45 45 49 77), du 6 au 26 octobre.

# Mistigri chante Mac Orlan

A mélancolie sied à Mistigri. Grande et forte personnalité, petit bout de femme typiquement parisienne qui au fil des ans a su conserver miraculeusement la chanson française. Mistigri, aujourd'hui, chante son vieil ami Mac Orlan (disparu en 1970) accompagnée au piano et à l'accordéon par Daniel Colin.

D'une voix brûlante, après Damia et Fréhel, Mistigri nous restitue un folklore que nous croyions perdu. Avec elle, notre petite histoire nous submerge. Tout comme celle de Mac Orlan. A travers ses chansons, le poète se raconte : sa vie, ses souvenirs. Un Paris de la java et des hirondelles de faubourg qui ont des prénoms : « Nelly », «Margaret» ou, plus évocateurs, « la Fille les bois » ou « la Belle de mai »... Par ses chansons soigneusement choisies. Mistigri nous fait croire que rien n'est jamais révolu. A.D.

 $\blacktriangleright$  Jusqu'au 26 octobre, à 20 h 30, au héâtre 14-Jean-Marie Serreau, 20, rue Marc-Sangnier, XIV<sup>e</sup>, Tél. 45.45.49.77.

## *Télé Star*

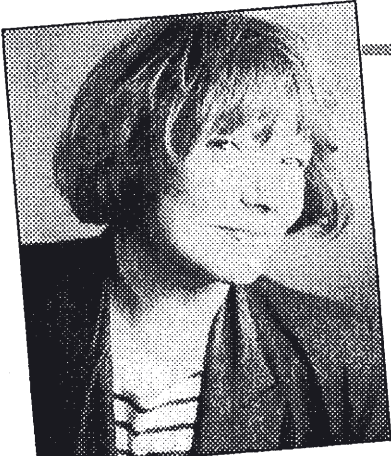

Mistiari.

urant deux jours, «La D chance aux chansons» rend hommage à Fréhel, la grande chanteuse populaire du début du siècle, inoubliable créatrice de la célèbre «Java bleue» et présence bouleversante dans le film «Pépé le Moko», de Julien Duvivier, Pascal Sevran évoque en chansons et sur un air d'accordéon le « Paris blues » des années d'avant-guerre, avec, entre autres, la chan-<br>teuse Mistigri qui chante Fréhel dans le cadre de son tour de chant.

Avec Valmy et son jazz musette . Mistigri . Michèle Bernard · Jean Guidoni · Jacqueline Danno . Stéphane Chomont.

VARIETÉS DE PASCAL SEVRAN. **LA CHANCE AUX CHANSONS** PRÉSENTÉ PAR PASCAL SEVRAN. Réalisation de Gérard Marchadier.

**PARIS FRÉHEL** 

15.30

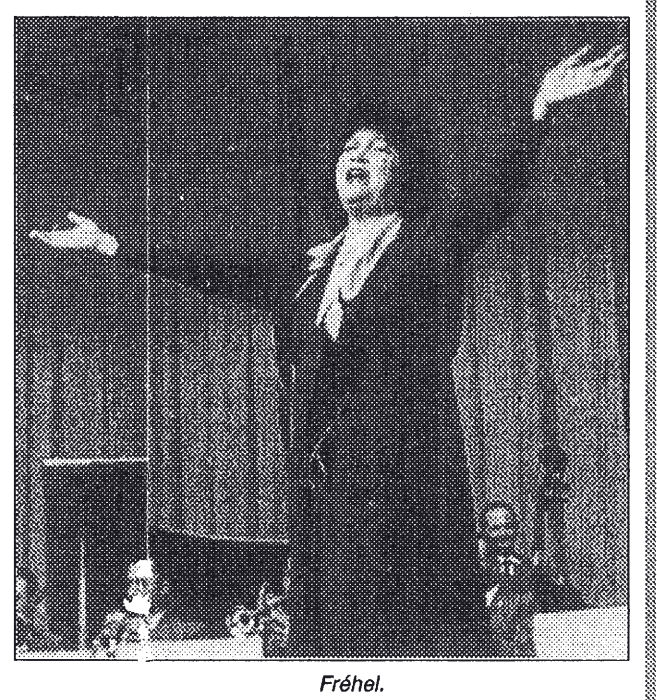

Pascal Sevran qui a annoncé le récital de Mistigri dans cette émission, en a choisi trois chansons pour ses prochaines émissions sur France 2.